## **Departamento de Capacitación y Desarrollo del Talento**

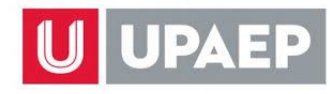

Dirección General de Desarrollo Humano

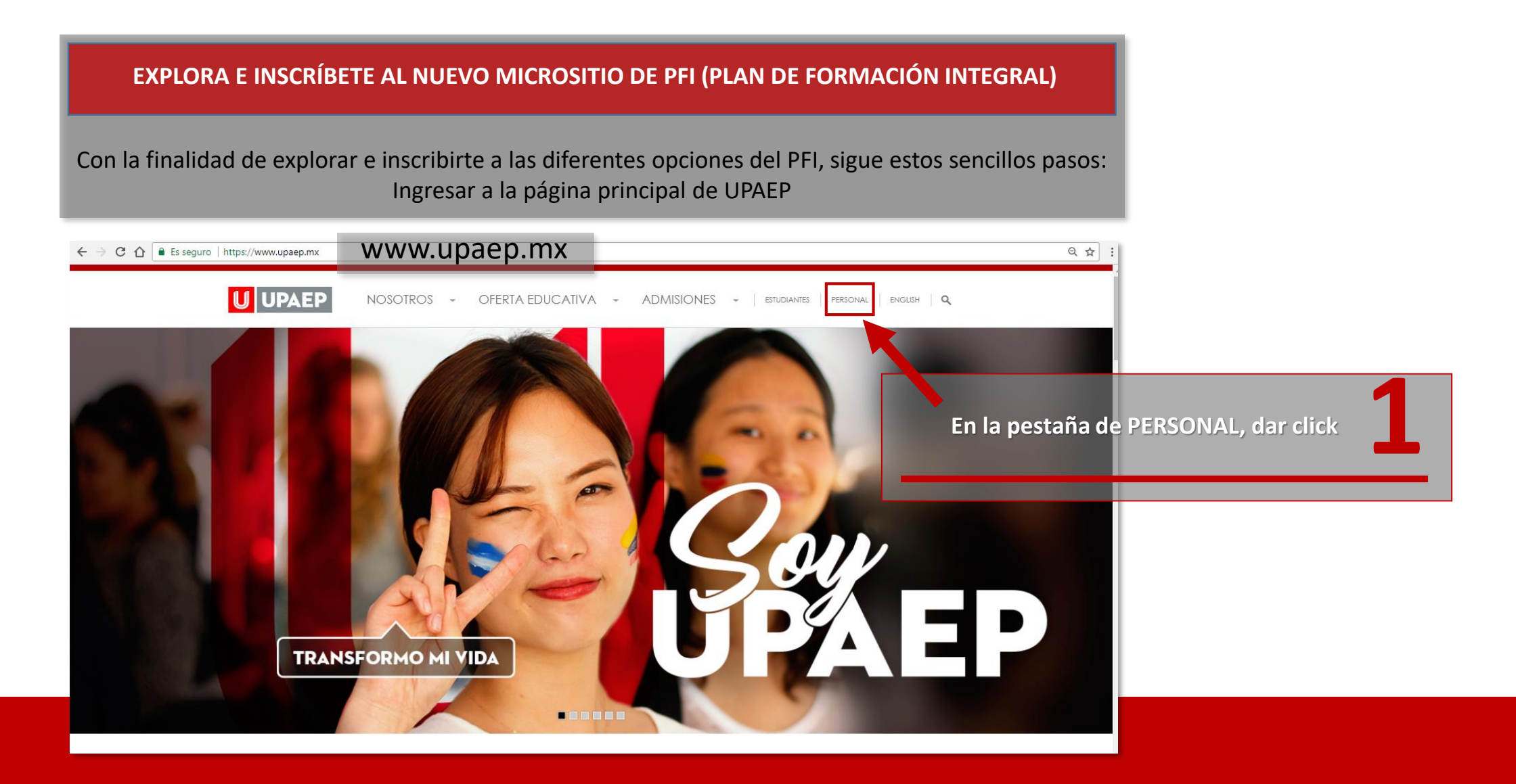

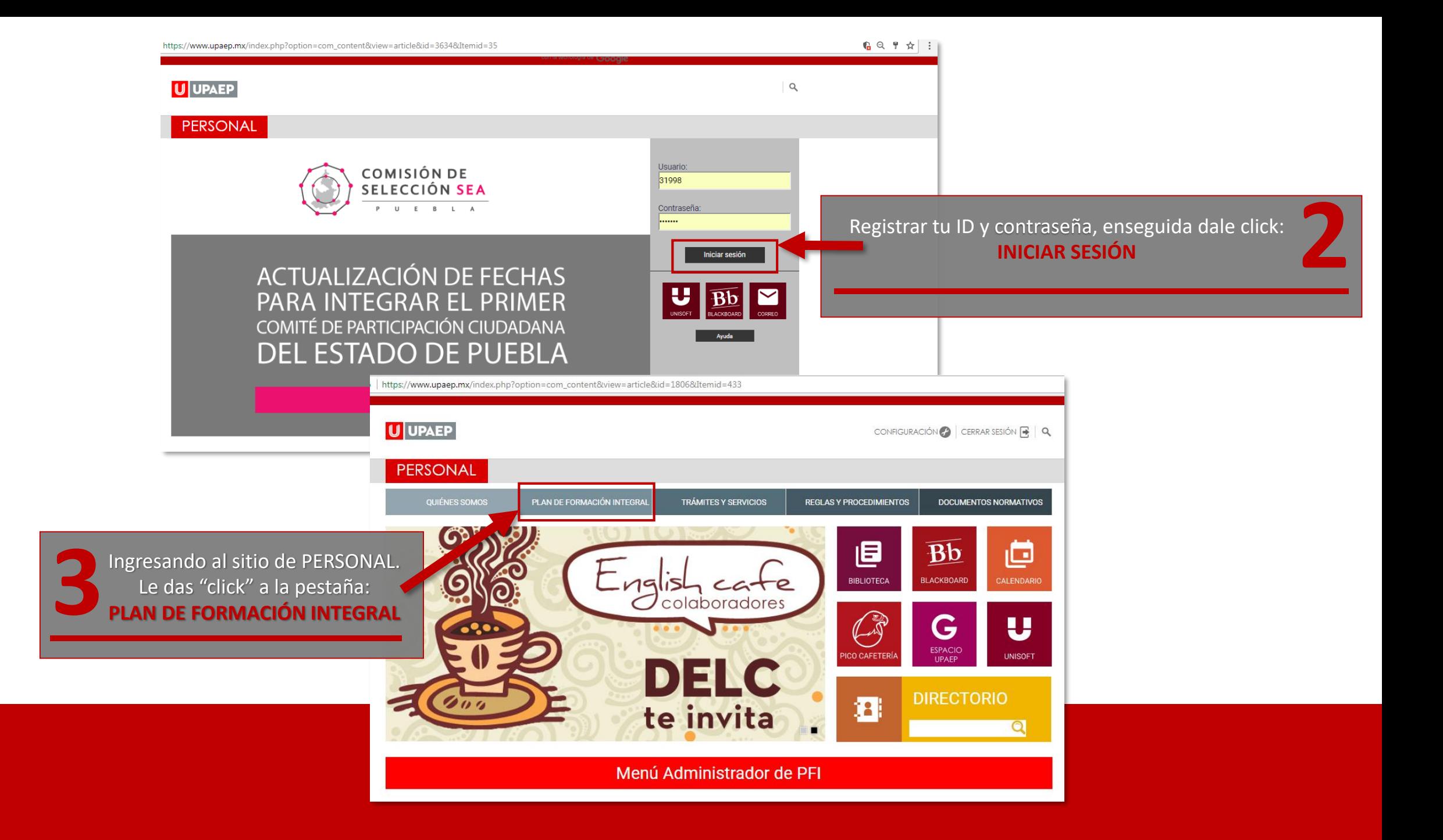

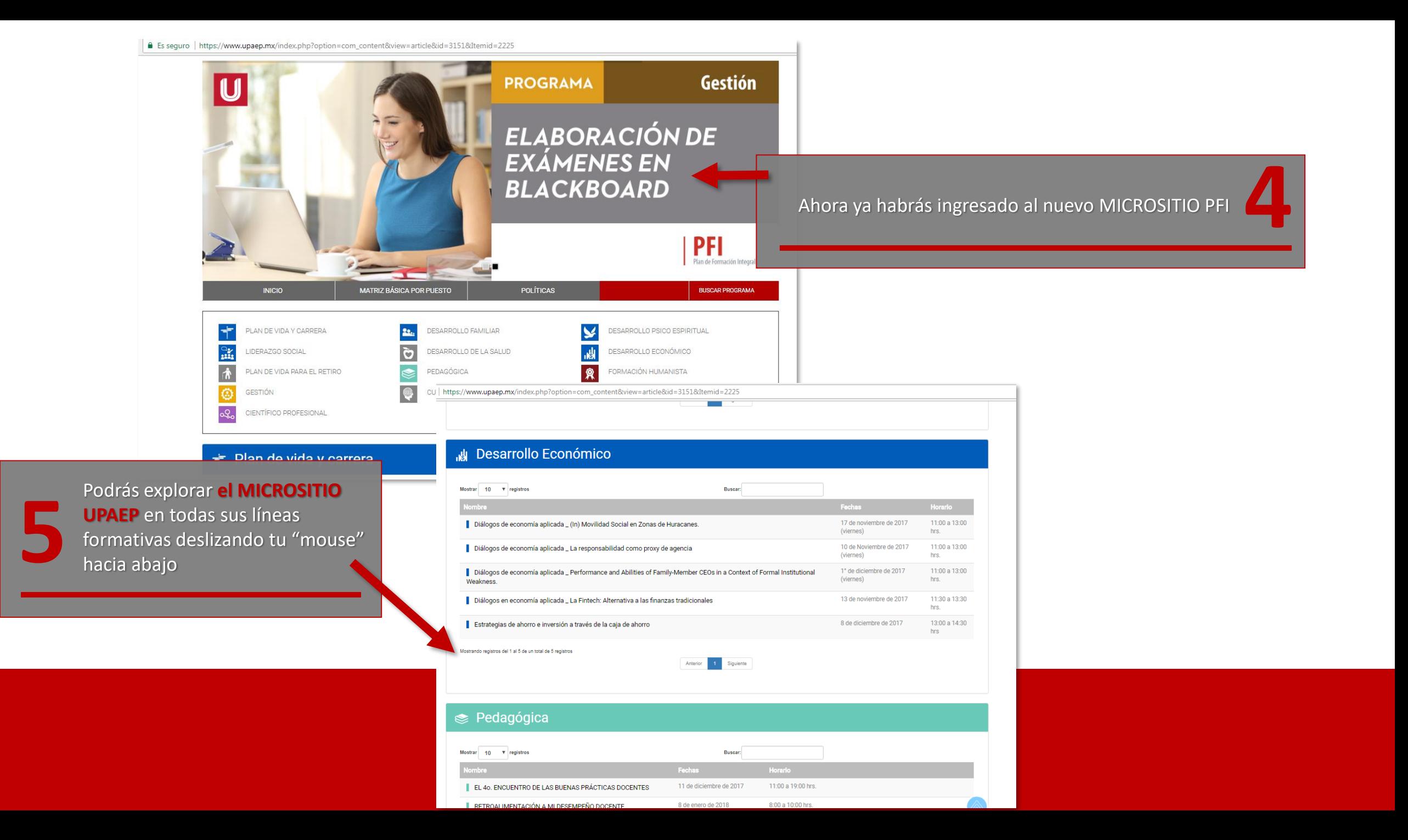

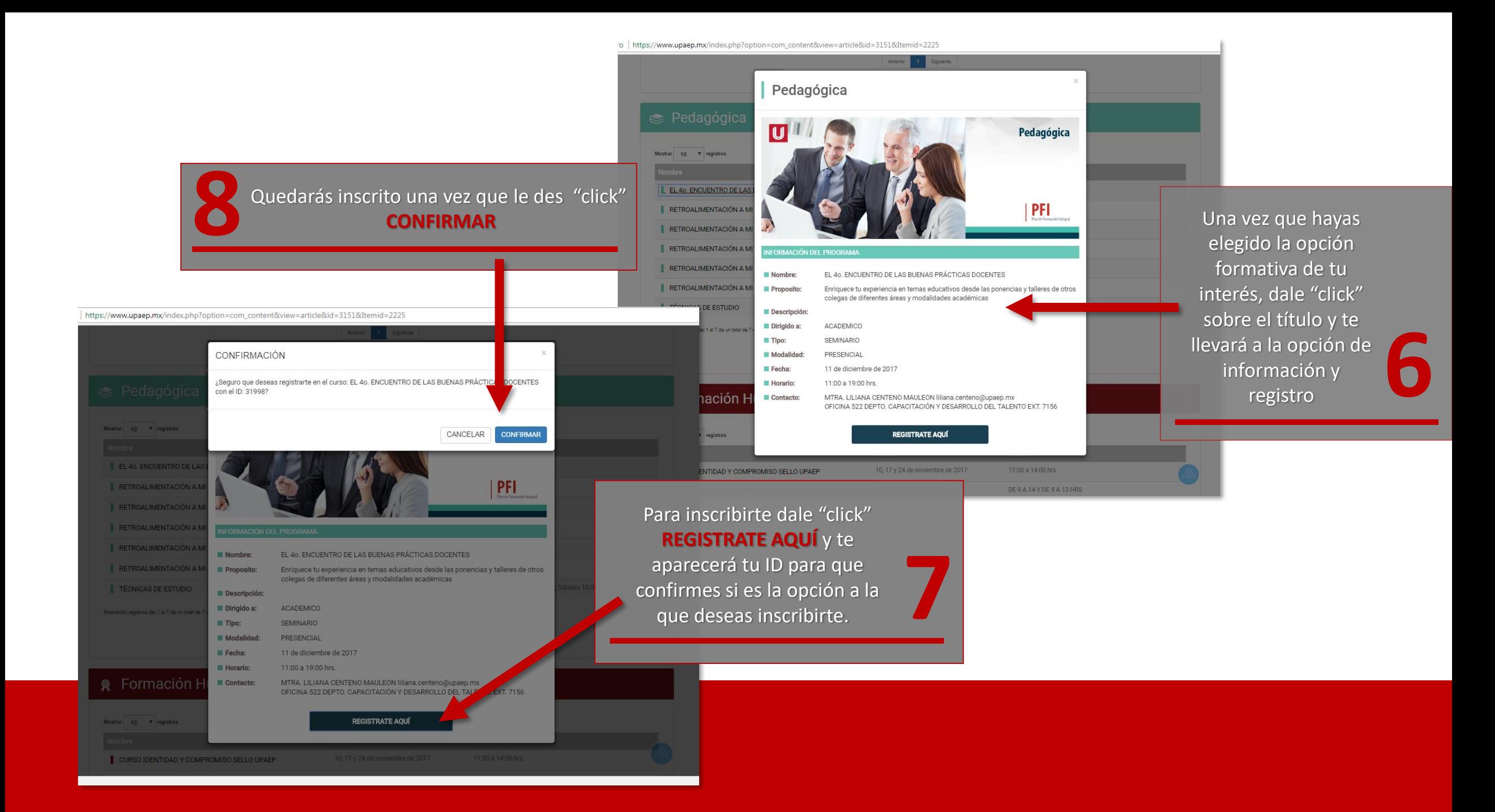

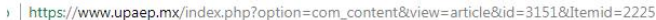

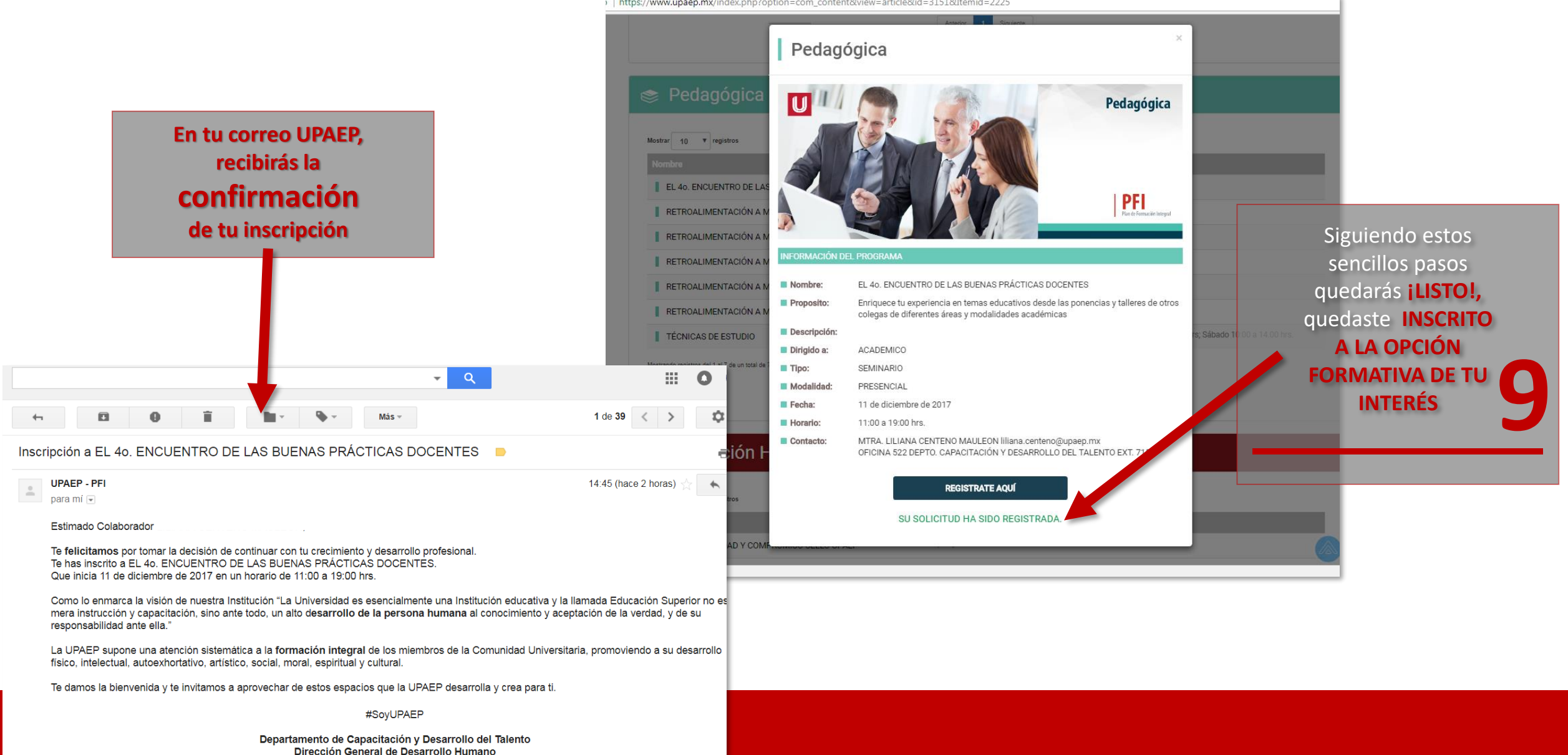

Te invitamos a leer el apartado de reglas y procedimientos del Departamento de Capacitación y Desarrollo del Talento, en donde podrás encontrar información sobre el proceso de inscripción, evaluación y acreditación de la oferta educativa, a través del Portal Institucional en la siguiente dirección: upaep.mx/personalen el apartado de regla procedimientos.